# Research Seminar

#### Theme C Quantitative Data Sources and Software Packages. Ethical issues on data use in research

Vítor Escária (+ Paulo Madruga and Carlos Farinha)

Sep/Oct 2016

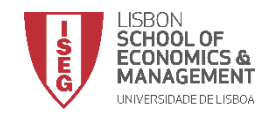

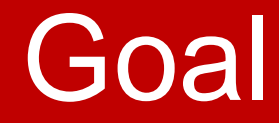

*Discuss the access to and use of quantitative data, the potentialities of software packages, and ethical issues on quantitative data use when carrying on empirical research.*

*... based on our own experience*

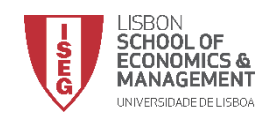

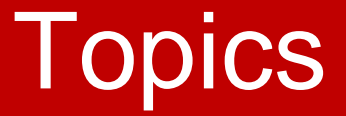

- Empirical research
- Access/preparation of data
- Data sources
- Software packages
- Ethical issues

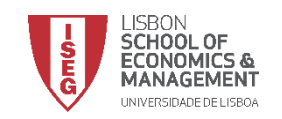

# Empirical research

- **Definition of a** *topic* **– based on a theoretical model/ the literature....**
- **Definition of the hypotheses to test – the** *thesis*
- *Access and preparation of data*
	- **Collection of data and data set construction**
	- **Measurement methods and instruments**
- *Test of hypotheses* **– data analysis and model building**
	- **Univariate, bivariate or multivariate analysis**
- **Presentation of results**

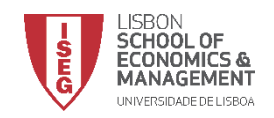

# Empirical research

- **Empirical research is subsidiary to an** *idea***, is carried out to answer a question, which is the centre of the thesis**
	- **We don't carry on empirical research just to do empirical research**
- **Empirical research enables to test whether an idea is true, to answer a concrete question**
	- **The increase of minimum pensions helps to reduce poverty?**
	- **A marketing campaign raises the number of consumers of a given product?**
	- **The action of the central bank reduces de cost of funding for companies?**

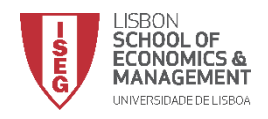

### Access/Data preparation

- **Without data empirical work doesn't exist.**
- **The nature and type of data conditions methods and models that can be used…**
- **… to test a theoretical hypothesis (refutation or confirmation).**

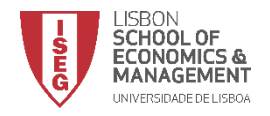

### Access/Data preparation

• **Secondary information – produced by entities of the Statistical System/ other entities**

- **Primary information – direct collection**
	- **Enquiries**
	- **Case studies**

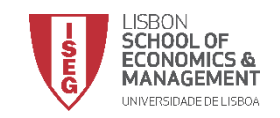

## **Data access**: Most common sources of secondary statistical information

- **Statistical entities**
	- **National:**
		- **INE, Bank of Portugal, DGO, etc...**
	- **Internacional**
		- **Eurostat, ECB, European Commission, OECD, United Nations, World Bank, IMF, WTO, ILO, etc...**
- **Other**
	- **Datastream, Bloomberg, Reuters, Dun & Bradstreet**

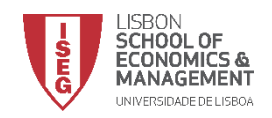

#### **Data access**

#### **Secondary data from statistical sources**

#### • **Some checks:**

- **Metadata**
	- Information about the construction and specificities
	- Description of concrete issues

#### – **statistical classifications**

• Conventions and rules

#### – **Problems/ examples:**

- different sources for the same variable
- original *vs* normalised values
- international comparisons
- breaks in series

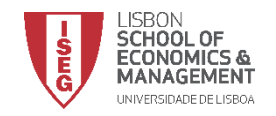

#### **Data access Direct collection/ Enquiries**

- **Some checks:**
	- **population and sample selection**
	- **enquiry methodology**
	- **pilot enquiry and simulation of analysis**
	- **Some problems**
		- **type of questions: open vs closed**
		- **answers coding**
		- **closed questions: measurement scales**
		- **monetary and time costs to apply an enquiry**

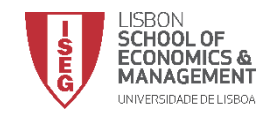

# **Types of Data**

- **How statistical units are observed**
	- **sectional (cross section) – several statistical units (individuals, companies, countries) "pictured" in a given moment or period;**
	- **temporal (time series) – the same unit "filmed" across several periods or moments (years, quarters, months or seconds (financial data));**
	- **Longitudinal or in panel (panel) – combines the 2 previous:**
		- **Large panels – several units and few temporal observations;**
		- **Deep panels – not many units but many temporal observations.**

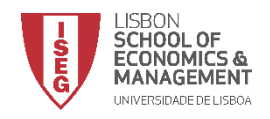

# **Types of Data**

- **Level of aggregation**
	- **Aggregated data – combines information from several statistical units (e.g macro data );**
	- **Micro data – information for individual statistical units**

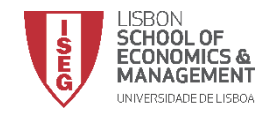

# **Data analysis and model building Types of analysis**

- **Static analysis: In a given period, compares several statistical units (uses cross sectional data)**
- **Comparative statics: compares the situation of statistical units in 2 or 3 moments (cross sectional data or non deep panels**
- **Dynamic analysis (over time)**
	- **Aggregated data: time series**
	- **Micro data: deep panels**

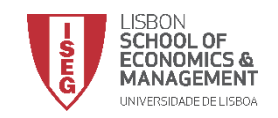

### **Statistics Sources**

- **Free access**
	- **Portal INE**
	- **Portal Bank of Portugal (BPSTAT, etc)**
	- **Portal Eurostat**
	- **European Commission: DG ECFIN (AMECO, KLEMS, BACH, …)**
	- **Portal OECD**
	- **WTO (World Trade)**
	- **IMF, World Bank, etc**
	- **CMVM/Euronext**

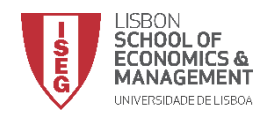

## **Statistics Sources**

- **Available in ISEG terminals**
	- **Datastream**
	- **BANKSCOPE – information on over 23,000 banks**
	- **CHELEM – world trade, macroeconomic data and balance of payments**
	- **OSIRIS – Information on listed companies**

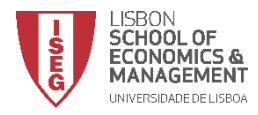

#### **Statistics Sources**

- **Available for research (protocol)**
	- **Protocol ex-MCTES/INE – access to microdata**

#### **NOTE:**

To access data it takes time: contracts / protocols / waiting time…=> Need to consider this at an early stage of the research.

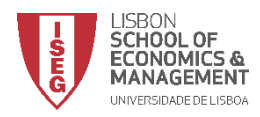

#### **Software**

- **The choice of the package**
	- **Depends on the work to carry on and on the structure of the data**
	- **Three levels:**
		- **Excel**
		- **SPSS, Stata, SAS, TSP, Eviews, R...**
		- **Gauss, MATLAB**

**For a discussion on the levels of popularity of the different statistical packages check: The Popularity of Data Analysis Software by Robert A. Muenchen ( http://r4stats.com/popularity )**

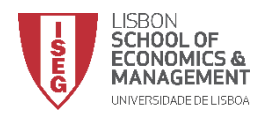

- **Work with SPSS/STATA/SAS**
	- **All have an user interface based in a system of menus, a data sheet and an output window**
	- **Most have another interface that enable the user to write and run procedures using commands**
		- **Many of the most powerful commands are only available this way**
		- **Usually there is some possibility of interaction between the menu system and the programming interface – allows to use the menus to create command lines**

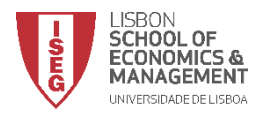

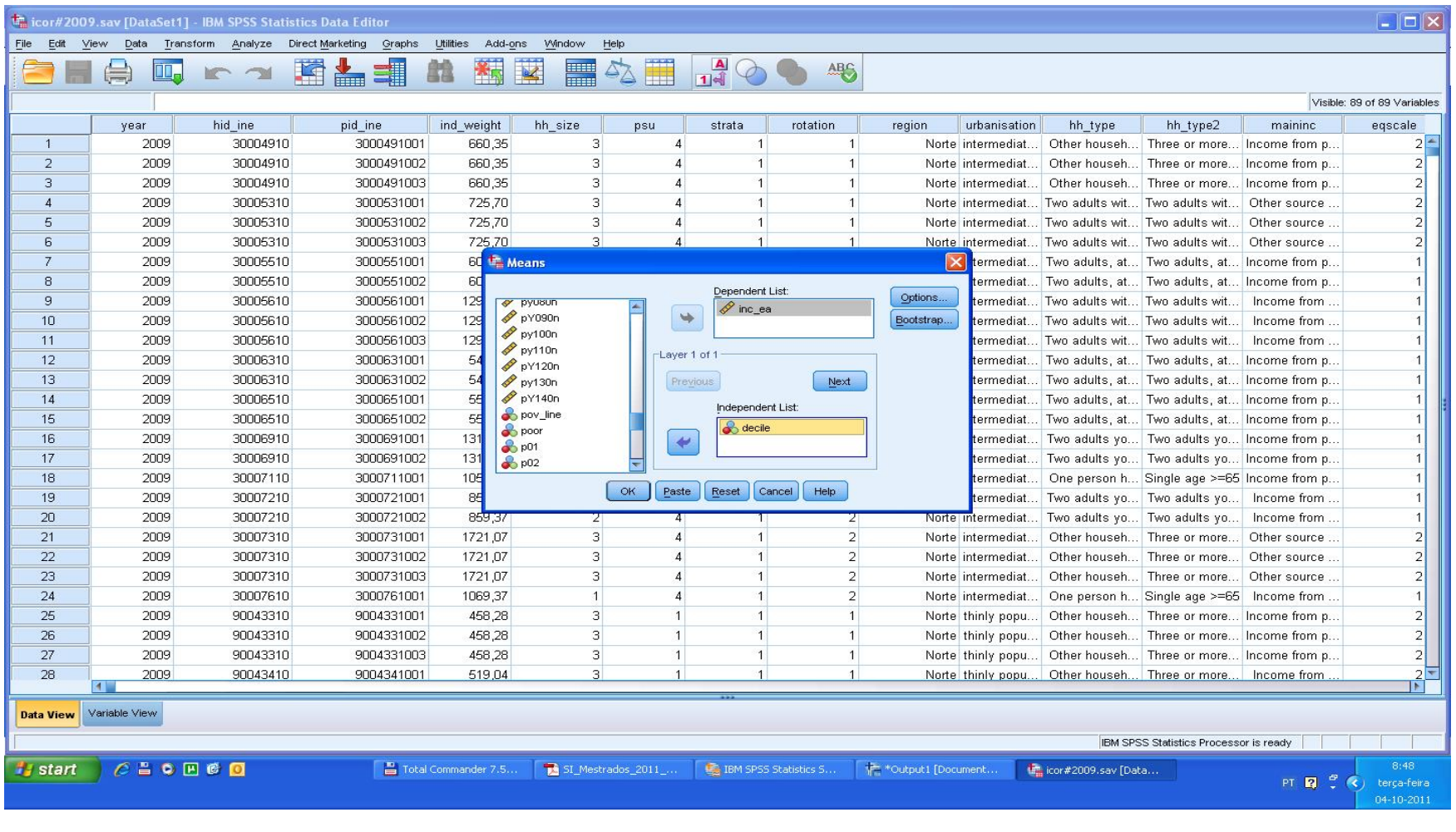

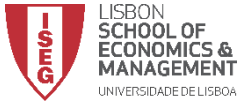

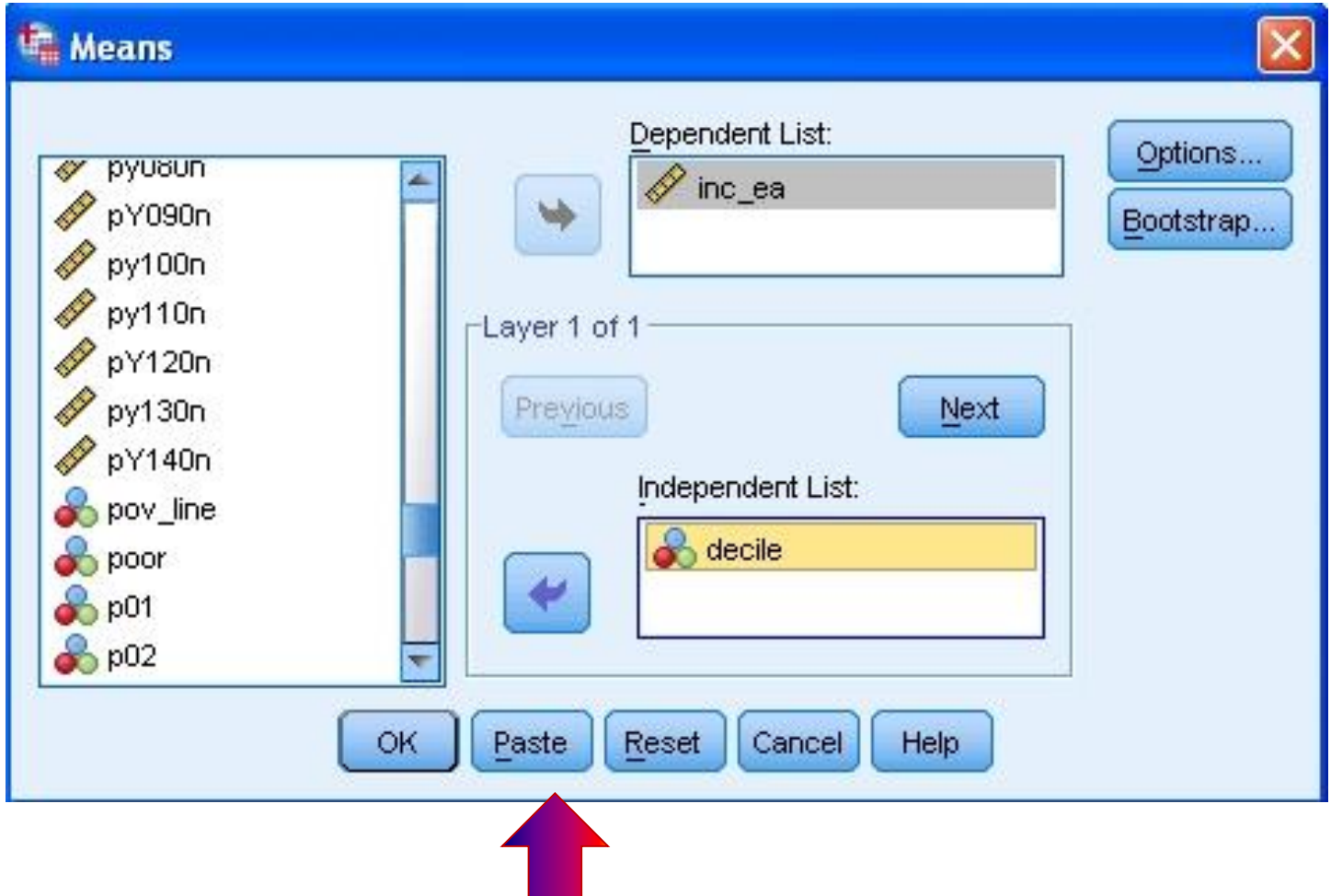

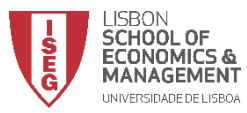

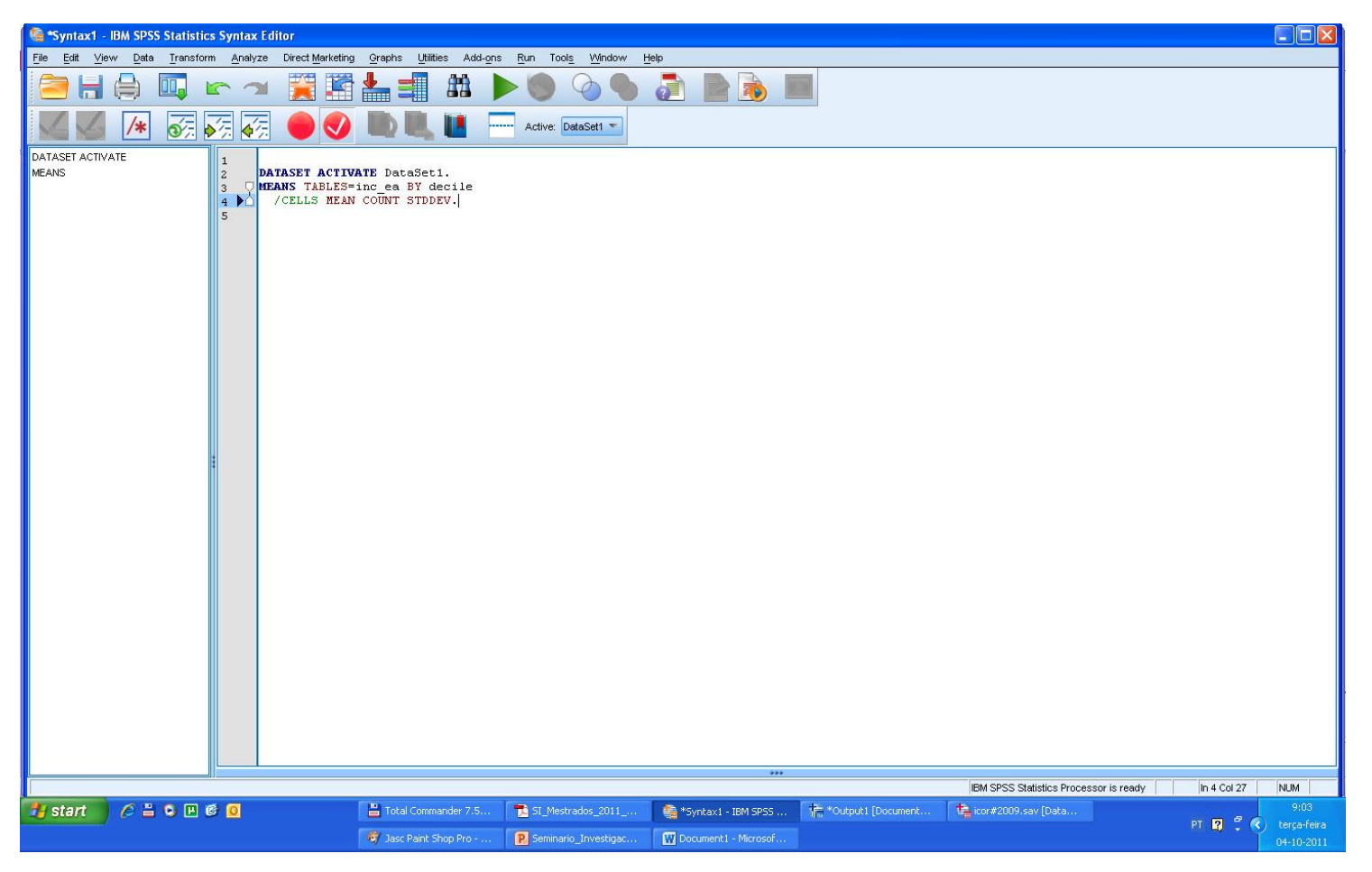

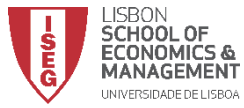

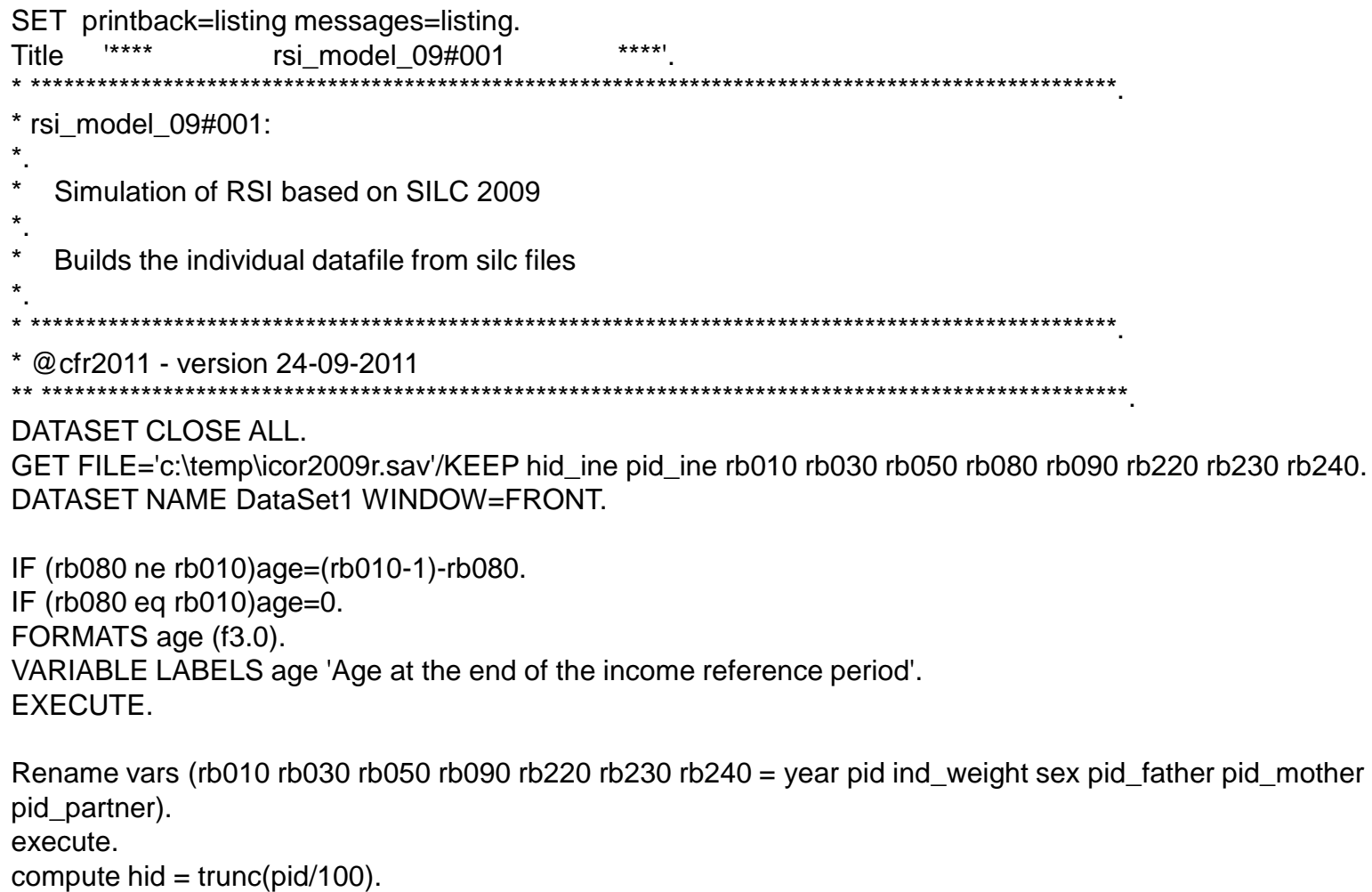

variable label hid 'Household ID'. execute.

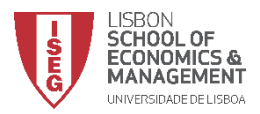

- **Advantages in using syntax files**
	- **Once the language is known it saves a lot of time – it is easier to change some bits of the program and run it again than to repeat all the steps**
	- **The programme allows to understand the research strategy and options made when dealing with data or model problems**
	- **The same programme may be used in different projects**

**NOTE: It is possible to find many procedures available on line**

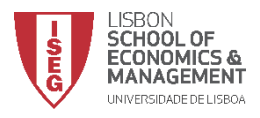

# **Simulation and symbolic manipulation packages**

- **Symbolic manipulation: helps in calculus without the need of having numerical specification (different to statistical or simulation).**
	- **Maple**
	- **Mathematica**
- **Simulation: enable to simulate models without explicit analytical solution**
	- **Matlab.**
	- **Gauss.**

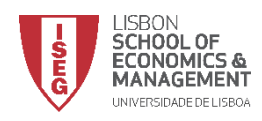

# **Ethical issues**

#### Some rules on research and master thesis

- Intellectual property
	- Plagiarism
	- Software piracy.
	- No reference to data sources or software used.
- Verifiability or replicability of results Results have to be verifiable by our peers:
	- In principle data sources and code must be freely accessible (careful with intellectual property issues).
	- When it is not possible to have free access the have to be made available to members of jury or referees.
	- Methodological notes and intermediary computations available (e.g. Reinhart & Rogoff).

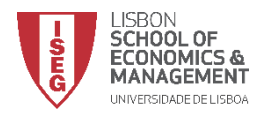

## **Ethical issues**

- **Behavioural rules on data use**
	- **Do not use data for commercial or other non agreed uses**
	- **Always refer who has made the data available (and the version that is being used)**
	- **Respect the rules of confidentiality and anonimization**
	- **Destroy data in the end of the period agreed**

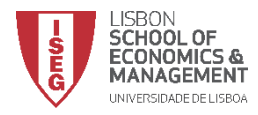